FontSuit Lite Полная версия With License Code Скачать бесплатно без регистрации For PC 2022

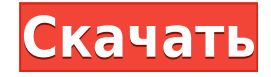

## **FontSuit Lite (LifeTime) Activation Code Download X64**

FontSuit Lite — это немного больше, чем менеджер шрифтов. Он позволяет легко управлять установленными шрифтами благодаря удобному интерфейсу. Шрифты могут быть отнесены к различным категориям, которые можно легко изменить в соответствии с вашими личными предпочтениями. Категории могут быть расширены как по ширино, ак лассифицированные шрифты могут быть расширены как по ширине, так и по высоте, чтобы показать больше деталей. Вы можете искать или сортировать установленные шрифты по имени, размеру файла и пути к файлу. FontSuit Lite даже покажет вам предварительный просмотр любого интересующего вас шрифта. Имеется встроенный инструмент блокнота, который исследовать шрифты и получать больше информации о тех, которые вас интересуют. Возможности FontSuit Lite: · Создание и редактирование категории · Сортировка шрифтов по имени, размеру файла или пути к файлу · Поиск или сор имени, размеру файла или пути к файлу · Создайте Блокнот, чтобы исследовать свои шрифты · Поддержка нескольких установок одних и тех же шрифтов · Поиск и сортировка по используемым символам · Отображение предварительного п шрифтов · Отображение окна «Информация о шрифте» · Показать окно «Настройки шрифта» · Подитойки шрифта» · Поддерживает Windows 8, Windows 7, Windows Vista и Windows XP Скриншоты FontSuit Lite: Скриншоты редактора FontSuit Lite: Отзывы о FontSuit Lite: "Это хорошо? Да! Я не самый большой знаток шрифтов, поэтому мне помогло то, что приложение позволяло мне использовать увеличительное стекло, чтобы увидеть небольшие различия в некото "Легко использовать. Установка шрифтов хорошо организована и очень быстра». Ажар А. «Мне нравится его интерфейс. Мне это очень нравится." Дин Х. «Работает как шарм». Трей С. «Бьет все правильные ноты». Мохаммад Ю. "Просто хорошо». Кертис Дж. «Приложение установлено, шрифты установлены, и это круто!» Джим М. "Я люблю это!" Сэмми Х. «Просто одно из лучших приложений для управления шрифтами, которые я когда-либо видел». Арвин Н. "Большой! Я т системой управления шрифтами

C FontSuit Lite для Windows вы можете легко организовать шрифты. Особенности: \* Групповые шрифты в папках \* Редактируйте все шрифты вместе или по отдельности \* Импорт и экспорт шрифтов \* WYSIWYG текстовый редактор \* Измен сразу \* Настройки системного шрифта \* Легко установить новые шрифты \* Управление шрифтами с рабочего стола \* Редактировать и удалять шрифты \* Улучшенная безопасность Ссылка для скачивания FontSuit Lite Нравится то, что вы ПОДПИСЫВАЙТЕСЬ НА MAXIMUS-AND-DO-STUFF! ЗАМЕНИТЕ СВОЮ БУХГАЛТЕРСКУЮ ДЕЯТЕЛЬНОСТЬ ЗА 5 МИНУТ С MAXIMUS! СВЯЖИТЕСЬ С НАМИ ПО WHATSAPP: (01-64) 608-233-66-38 ПЕРЕЙТИ К: YOUTUBE Сделай сам: ФУТАЛ: МАКИЯЖ, МИРИТЬСЯ: ТЕХ: ПРИГЛАШЕНИЕ: ИНСТАГРАМ Я: Твиттер: Фейсбук: Инстаграм: Google: Пинтерест: 1eaed4ebc0

## **FontSuit Lite Crack + Free**

## **FontSuit Lite**

Легко просматривайте и сортируйте шрифты Просмотр, группировка, редактирование и применение шрифтов Сделайте текст подходящим для любой темы Установить карту символов Доступ к системным шрифтам Сохранить пользовательские н Скачайте и установите шрифты Изменить стили персонажей FontSuit Lite — это легкий, но мощный менеджер шрифтов с расширенными функциями. Приложение позволяет легко просматривать, находить и сохранять шрифты, пользовательск выбирать шрифты для отображения текста. Я зависим от вина и ноутбуков. Я люблю заводить друзей и путешествовать. Скачать FontSuitLite Вы хардкорный геймер? Разве вы не хотите узнать больше об играх? Вы должны сначала узна достичь более высокого уровня или преодолеть определенное препятствие? Разве это не должно быть легко? Что ж, это правда, что если вы мастер читерства, в реальном игровом мире наступит день, когда вы будете прятаться в тен всей своей репутацией в безопасности. Неудивительно, что вы успешны, а не наоборот. Конечно, у такой проблемы нет единого решения. С другой стороны, всегда есть способ изменить игру. Существуют также различные маленькие ха разделить на три типа: Блокировка читов Это временное решение. Вы отключаете чит. Таким образом, вы несете ответственность за все остальные действия. Вы должны полностью контролировать то, что делаете. В результате, вы дол с использованием читов. Работа с читами в мобильных играх Если вы не знакомы с играми на мобильном телефоне, вы можете проверить это. Есть мобильные игры, для запуска которых не требуется ничего, кроме клика. Для этой цели вариант. Вам не нужно ничего устанавливать на свой смартфон, просто скачайте и наслаждайтесь игрой. Чит для ПК Это лучшее решение. Существует полная версия игры, и вам не нужно беспокоиться о временных исправлениях. Для ПК использовать читы, специально разработанные для ПК.Итак, в ближайшие несколько минут вы узнаете, как скачать и установить читы в мобильные игры. Чит для мобильных игр Для читов мобильных игр вам необходимо подключить смарт компьютеру. Вам нужно будет скачать игровой менеджер, который подключает смартфон к компьютеру

## **What's New In FontSuit Lite?**

FontSuit Lite — бесплатный менеджер шрифтов. FontSuit Lite упорядочивает шрифты, чтобы упростить их использование. Он позволяет выбрать шрифт, изменить его свойства и сохранить в любом месте. Используя FontSuit Lite, вы т импортировать и экспортировать файлы шрифтов из форматов zip, ехе и dll. Основные характеристики: + Автоматическая установка встроенных шрифтов в системах Windows. + Поддержка популярных шрифтов, таких как Arial, Times Ne + Сортировать шрифты по папкам, каждая папка имеет определенное назначение. + Вы также можете создавать собственные папки, содержащие все необходимые вам шрифты. + Получите список шрифтов, установленных на вашем компьютере с Windows. + Выбирайте из всех установленных шрифтов сразу и организуйте их в разные папки. + Просмотр свойств шрифтов. + Сразу выберите шрифт в проводнике и проверьте, какие из них встроены в Windows. + Отображает список в которые содержат шрифты. + Показать карту символов любого шрифта. + Показать файл, содержащий выбранный шрифт. + Дамп выбранного шрифта. + Выберите шрифт в проводнике. + Поддержка расширений файлов + Поддерживает файлы DLL + Поддерживает ЕХЕ-файлы Также Вы можете установить платную версию этого программного обеспечения отсюда Как сделать резервную копию жесткого диска из Windows 10 В Windows 10 есть встроенная функция, позволяющая создавать р копии важных данных. Но знать, как сделать резервную копию жесткого диска в Windows 10, иногда может быть очень сложно. Чтобы решить эту проблему, я хочу рассказать вам простой способ на Windows 10 и пару программ, которы использовать для этого. Сначала нам нужно будет узнать, как сделать резервную копию жесткого диска в Windows 10. Для этого мы воспользуемся мастером резервного копирования жесткого диска Windows. Перед запуском этого маст интернет-браузер. Затем щелкните значок Internet Explorer (не Google Chrome), выберите «Инструменты» и выберите параметр «Импорт и экспорт настроек». Нажмите «Импорт и экспорт настроек». На экране появится мастер импорта. к мастеру импорта и экспорта. Найдите параметр «Мастер импорта». Теперь нажмите «Выбрать файл» и выберить настройки импорта и экспорта в файл». Выберите расположение файла. Затем перейдите к месту, где вы сохранили файл, нажмите кнопку «Готово». Теперь откройте новую папку, которую вы открыли, и нажмите Windows Key + R.

Ниже приведен список рекомендуемых аппаратных и программных спецификаций. Минимум: ОС: Windows 10/Windows 8/Windows 7/Windows Vista Процессор: двухъядерный процессор с тактовой частотой 2,2 ГГц или выше (Intel Core i3, i5 Оперативная память: 2 ГБ (для режима DX11) Графика: видеокарта с 1 ГБ выделенной памяти, поддерживающая DirectX 11 или OpenGL 4.0 (или эквивалентную) DirectX: версия 11 Место на жестком диске: около 700 МБ свободного места